# **[Cyril Perrot-Botella](http://www.imdb.com/name/nm7121121/) [Coloriste](http://www.imdb.com/name/nm7121121/)**

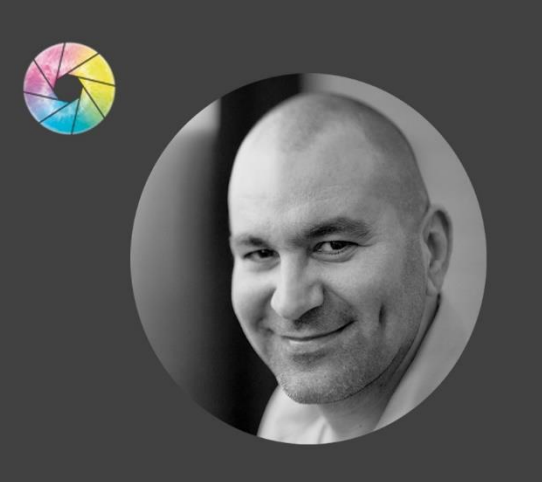

# MONTRÉAL

514-757-4171

 [info@cyclopephotographie.com](mailto:info@cyclopephotographie.com)

[www.cyclopephotographie.com](http://www.cyclopephotographie.com/)

 [DEMO REEL](http://cyclopephotographie.com/coloriste-montreal-color-grading-correction/)

# -COMPÉTENCES-

DaVinci Resolve

**Baselight** Fusion After Effects Photoshop Premiere Pro  $A$  vid Machine à café  $-$  APTITUDES $-$ 

Créativité Travail en équipe Persévérance Ponctualité Patience Perfectionniste Débrouillardise Drôle Cheveux

#### **BONJOUR**

Passionné par l'image et son esthétique, la colorisation me donne la sensation de faire éclore la beauté des images. Art que je perfectionne depuis 5 ans, après avoir passé plus de 10 ans dans le domaine de la photographie. Dynamique avec une grande volonté à relever de nouveaux défis, je donne toujours le meilleur de moi-même. Je possède un sens aigu de l'organisation et des responsabilités, respectueux, fiable, enjoué, toujours orienté vers la satisfaction du client et du travail bien fait.

#### **S E R V I C E S**

**- D e c h e z m o i - D é p l a c e m e n t d a n s v o s s t u d i o s - S a l l e é q u i p é e d ' u n p r o j e c t e u r l a s e r B A R C O 4 K - H D R - 3 D**

#### **S É R I E S**

**File d'attente (S01)** de Martin Talbot, **D.O.P André Perron** *(Fiction 2018)* **Les pays d'en haut (S03)** de Sylvain Archambault, **D.O.P Jérôme Sabourin csc** *(Fiction 2018)* **Papa Épique (S01)** de Yannick Savard, **D.O.P Steeve Desrosiers** *(Fiction 2018)* **Real detective (S02)** sur Netflix, **D.O.P Barry Russell** *(Fiction 2017)* **Jean Béliveau (05EP)** de François Gingras, **D.O.P George Archambault** *(Fiction 2017)* **Mensonges (S03)** de Sylvain Archambault, **D.O.P Jérôme Sabourin csc** *(Fiction 2016)*

### **L O N G S - M É T R A G E S**

**Le miroir** de Marc Joly-Corcoran, **D.O.P Amélie Douville** *(Fiction 2018)* **Ville Neuve** de Félix Dufour-Laperrière **D.O.P Félix Dufour-Laperrière** *(Animation 2018)* **DPJ** de Guillaume Sylvestre, **D.O.P Guillaume Sylvestre** *(Documentaire 2017)* **Expecting** de Michael Lipper, **D.O.P Julian Garofalo** *(Fiction 2017)* **Kurios** du Cirque du soleil *(DVD spectacle 2017)* **Aujourd'hui pour moi, demain pour toi** de Mael Demarcy *(Documentaire 2013)*

# **C O U R T S - [M É T R A G E S](http://cyclopephotographie.com/court-metrage-coloriste-montreal-color-grading-correction/)**

**[Plus d'une vingtaine de courts](http://cyclopephotographie.com/court-metrage-coloriste-montreal-color-grading-correction/)-métrages dont : A night of sweats** de Rémi Fréchette, **[D.O.P Vincent Allard](http://cyclopephotographie.com/court-metrage-coloriste-montreal-color-grading-correction/)** *(2018)* **Past and future kings** de Raphaël Hébert, **[D.O.P Amélie Douville](http://cyclopephotographie.com/court-metrage-coloriste-montreal-color-grading-correction/)** *(2017)* **Ms. Liliane** de Junna Chif, **[D.O.P Félix Fradet-Faguy](http://cyclopephotographie.com/court-metrage-coloriste-montreal-color-grading-correction/)** *(2016)* **[Voir la liste complète ici sur mon site web…](http://cyclopephotographie.com/court-metrage-coloriste-montreal-color-grading-correction/)**

# **V I D É O - C L I P S**

**Drôle de jeu** (Charly Avril)) de Vincent Egret, **D.O.P Gregory Bindschedlaer** *(France 2018)* **Les ombres** (Ian Kelly) de Fred Baune, **D.O.P Louis-Philippe Blain** *(2018)* **Fais le bien** (Rod Le Stod) d'Édouard Gingras, **D.O.P Marianne Fortier** *(2017)* **Veuve noire** (Rod Le Stod) d'Édouard Gingras *(2016)* **Le manège** (Julie Blanche) de Marine Van Den Broek, **D.O.P Julien Boivin-Coutu** *(2015)* **4th side** (4ième Régiment) de Cyril Perrot-Botella, **D.O.P Cyril Perrot-Botella** *(2013)*

### **P U B L I C I T É S**

**BMW** *(2018)* **Paris Pâté** *(2018)* **Quand tu fumes, tu manques de quoi**, 3 clips antitabac d'Édouard Gingras *(2017)* **Club Piscine** *(2016)*

# **[A U T R E S E X P É R I E N C E S](http://cyclopephotographie.com/galleries/photographe-montreal-plateau-cadreur/)**

**Photographies diverses :** [Plateau de tournage, culinaire...](http://cyclopephotographie.com/galleries/photographe-montreal-plateau-cadreur/) **Cameraman :** Rank the Prank *(Show TV, BBC 2016)* **Assistant de production :** X-Men Apocalypse de Bryan Singer *(20th Century Fox 2016)* **Dailies :** Au secours de Béatrice S03 *(Attraction Images 2016)* **Monteur sur divers projets** *(4 ans)* **Service en restauration** *(5 ans)* **Animateur en village vacance** *(3 ans)*

> Cinéma - Séries - Bandes Dessinées -Musique - Photographie -Bon resto, Bon vin...